# **Bestellformular**

# **zum Kursvermarktungsvertrag für Vendoren / Revendoren**

**Version 7.1 Gültig ab 01.10.2018**

zwischen

**Boerse Stuttgart GmbH** Börsenstraße 4 70174 Stuttgart

nachfolgend als "Boerse Stuttgart" bezeichnet

und

nachfolgend als "Vertragspartner" bezeichnet

nachfolgend gemeinsam "Parteien" oder einzeln jeweils "Partei" genannt

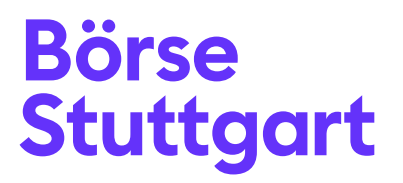

#### **Dokumenteninformationen**

Informationsklassifizierung: öffentlich

#### **Referenzdokumente**

Allgemeine Geschäftsbedingungen zum Kursvermarktungsvertrag für Vendoren / Revendoren – Allgemeine Bestimmungen Version 7.1, 01.10.2018

Allgemeine Geschäftsbedingungen zum Kursvermarktungsvertrag für Vendoren / Revendoren – Besondere Bestimmungen – Tickerlaufband / elektronische Anzeigetafeln Version 7.0, 01.01.2018

Allgemeine Geschäftsbedingungen zum Kursvermarktungsvertrag für Vendoren / Revendoren – Besondere Bestimmungen – Non-Display Version 7.1, 01.10.2018

Allgemeine Geschäftsbedingungen zum Kursvermarktungsvertrag für Vendoren / Revendoren – Besondere Bestimmungen – Index-Daten Version 7.0, 01.01.2018

Allgemeine Geschäftsbedingungen zum Kursvermarktungsvertrag für Vendoren / Revendoren – Besondere Bestimmungen – Wertpapierstammdaten Version 7.0, 01.01.2018

Allgemeine Geschäftsbedingungen zum Kursvermarktungsvertrag für Vendoren / Revendoren – Besondere Bestimmungen – PRIIP Daten Version 1.0, 01.01.2018

#### **Inhaltsverzeichnis**

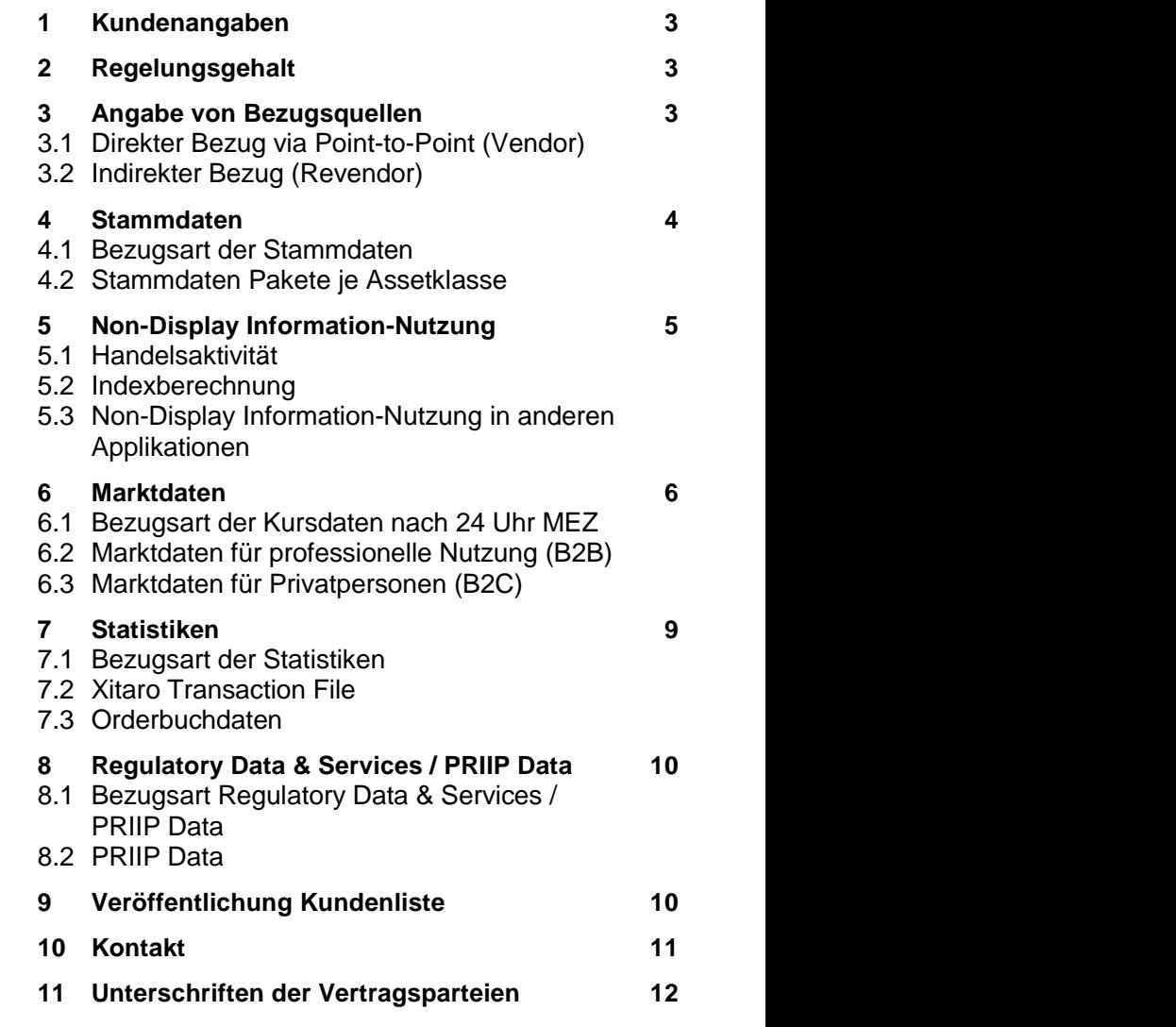

#### <span id="page-2-0"></span>**1 Kundenangaben**

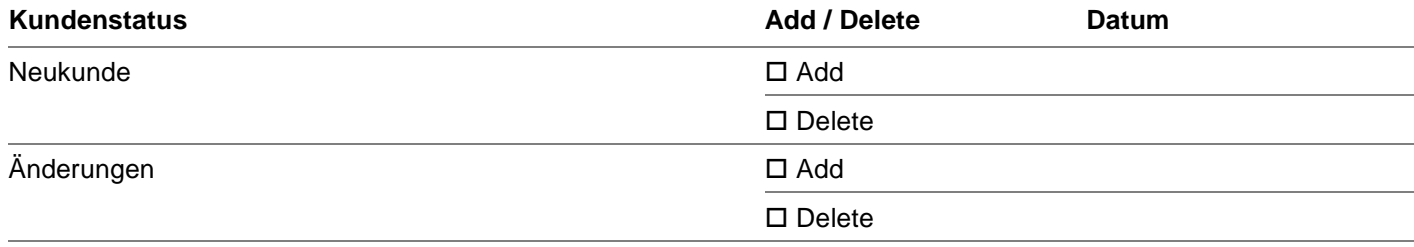

# <span id="page-2-1"></span>**2 Regelungsgehalt**

Der Vertragspartner möchte die im Folgenden spezifizierten Informationen der Boerse beziehen, verwenden und weiterverteilen.

# <span id="page-2-2"></span>**3 Angabe von Bezugsquellen**

# <span id="page-2-3"></span>**3.1 Direkter Bezug via Point-to-Point (Vendor)**

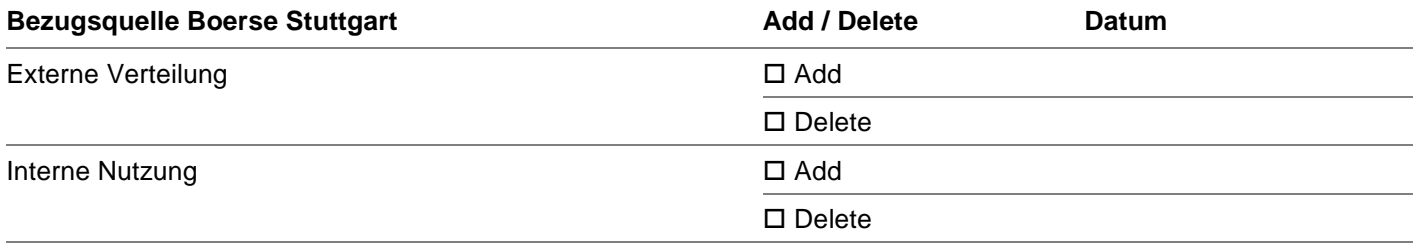

# <span id="page-2-4"></span>**3.2 Indirekter Bezug (Revendor)**

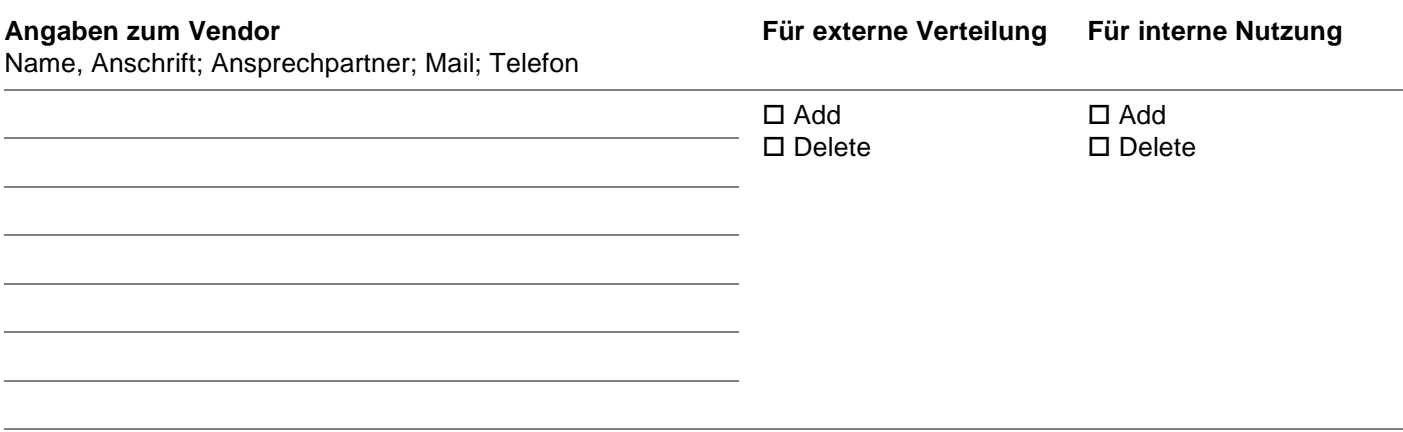

Weitere Anbieter bitte auf einem separaten Blatt ergänzen.

#### <span id="page-3-0"></span>**4 Stammdaten**

## <span id="page-3-1"></span>**4.1 Bezugsart der Stammdaten**

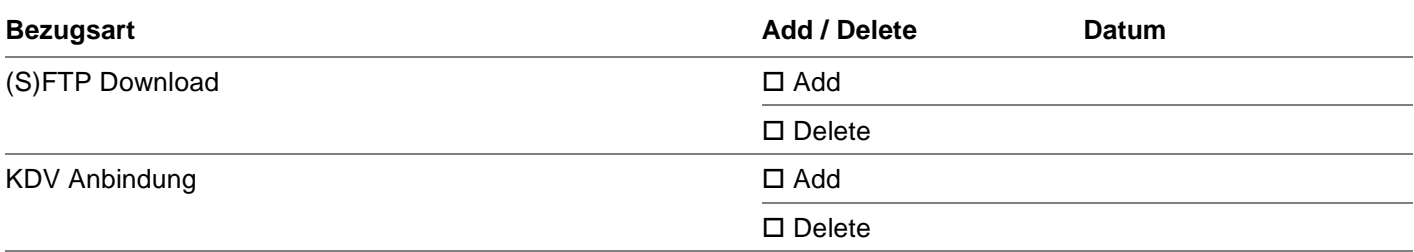

# <span id="page-3-2"></span>**4.2 Stammdaten Pakete je Assetklasse**

#### 4.2.1 Verbriefte Derivate

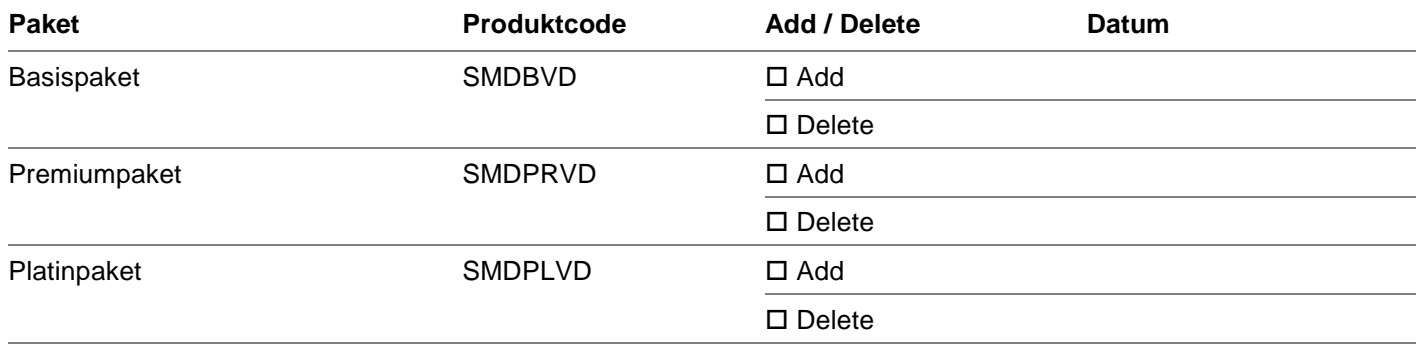

## 4.2.2 Stammdaten zu Anleihen

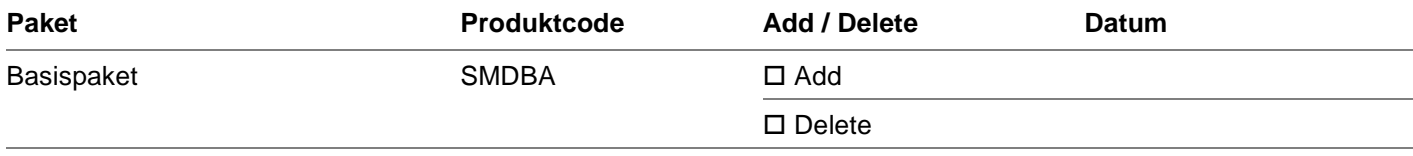

# 4.2.3 Stammdaten zu Fonds/ETPs

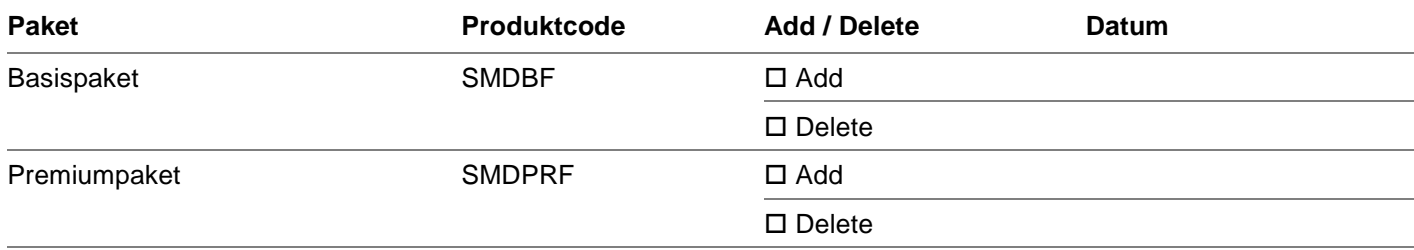

# <span id="page-4-0"></span>**5 Non-Display Information-Nutzung**

# <span id="page-4-1"></span>**5.1 Handelsaktivität**

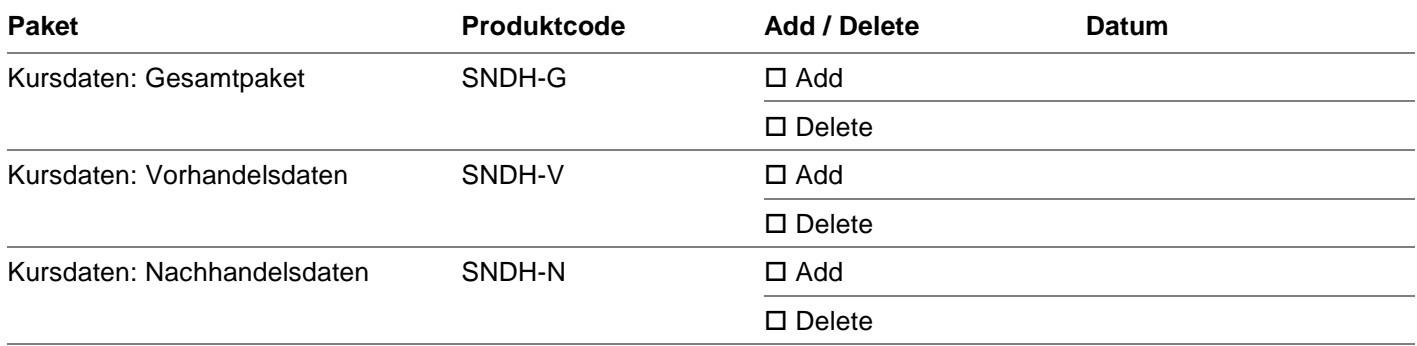

## <span id="page-4-2"></span>**5.2 Indexberechnung**

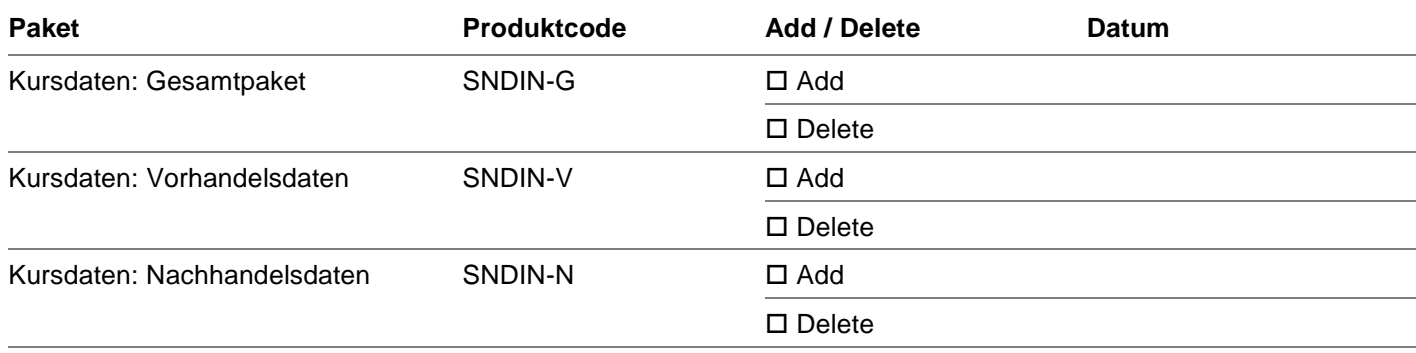

# <span id="page-4-3"></span>**5.3 Non-Display Information-Nutzung in anderen Applikationen**

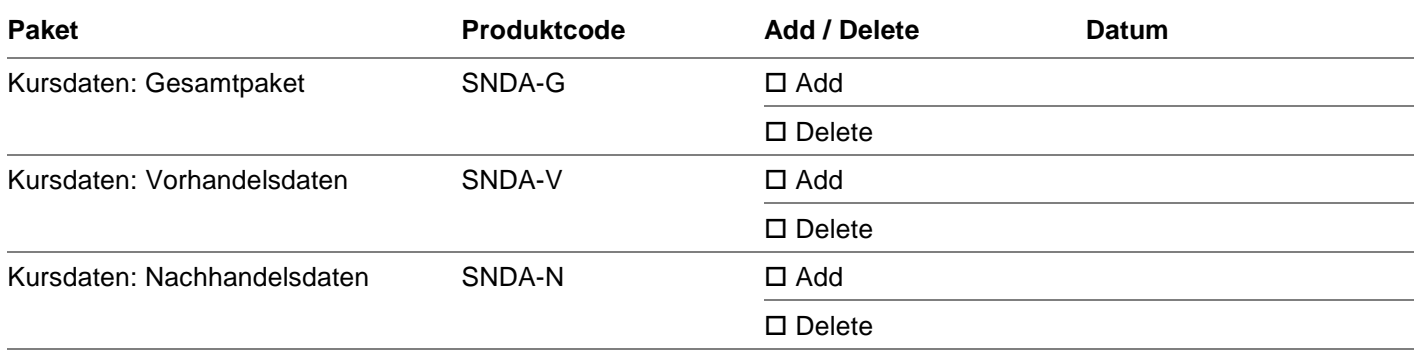

#### <span id="page-5-0"></span>**6 Marktdaten**

## <span id="page-5-1"></span>**6.1 Bezugsart der Kursdaten nach 24 Uhr MEZ<sup>1</sup>**

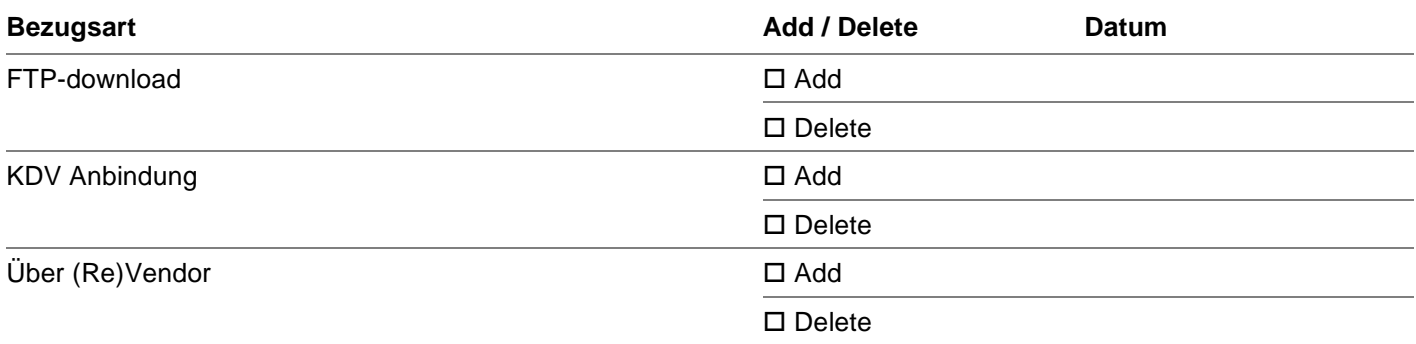

# <span id="page-5-2"></span>**6.2 Marktdaten für professionelle Nutzung (B2B)**

- 6.2.1 Je Anwender Realtime: Access-ID
- 6.2.1.1 Mit automatischer Aktualisierung

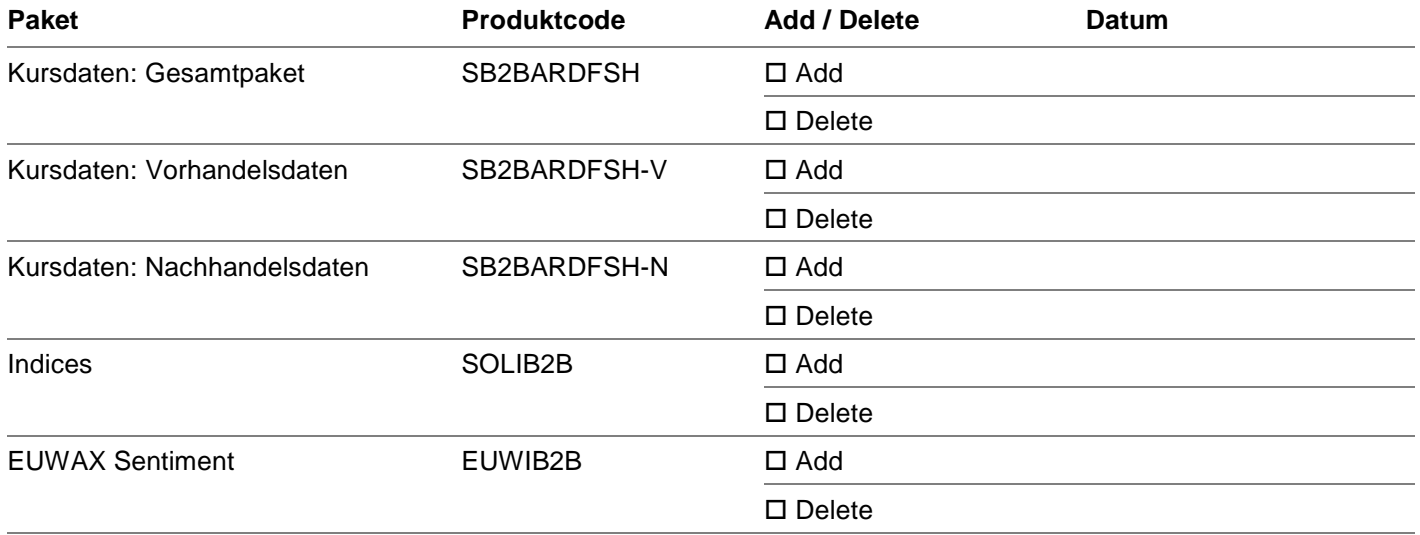

## 6.2.1.2 Ohne automatische Aktualisierung

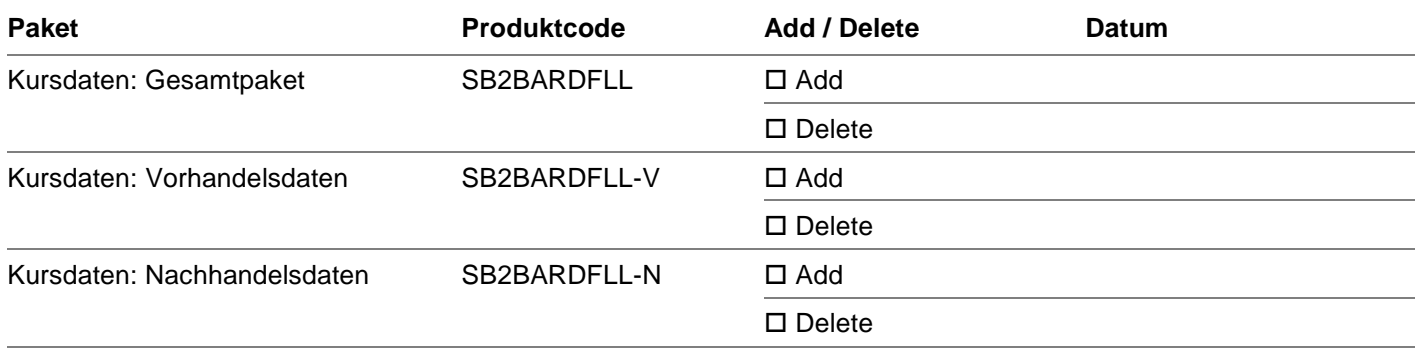

 $\,$  1  $\,$ <sup>1</sup> Gilt für die Informationsprodukte mit dem Code SB2BARDV24 und SB2CARDV24.

# 6.2.2 Je Anwender Realtime: Physical User-ID (Netting)

# 6.2.2.1 Mit automatischer Aktualisierung

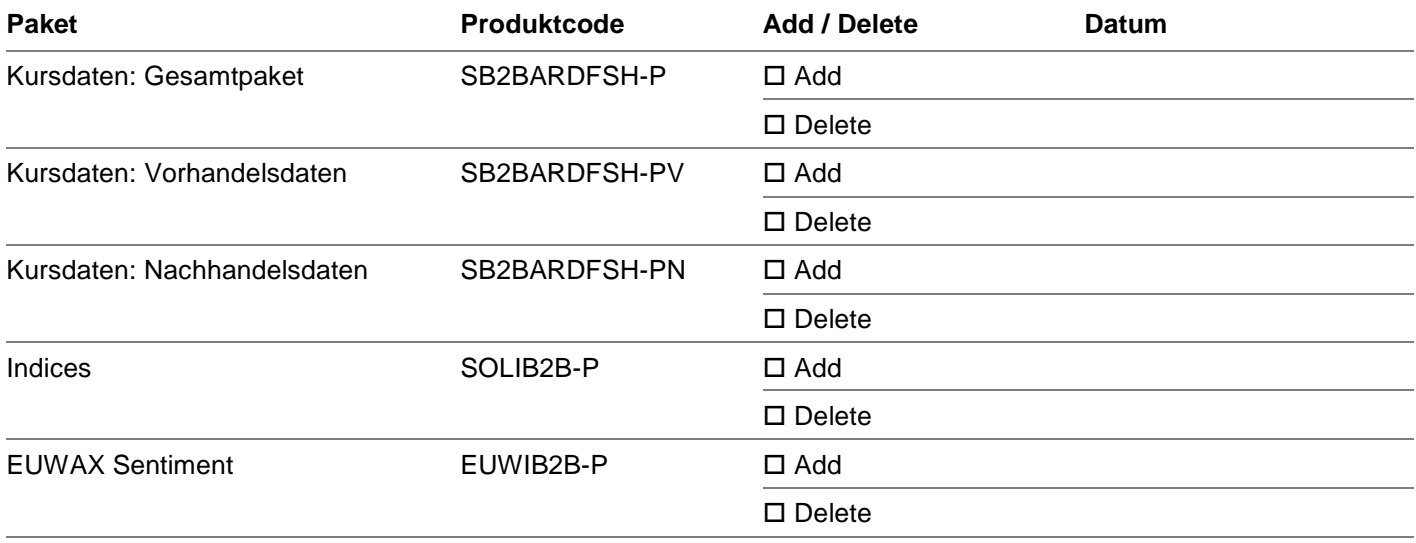

## 6.2.2.2 Ohne automatische Aktualisierung

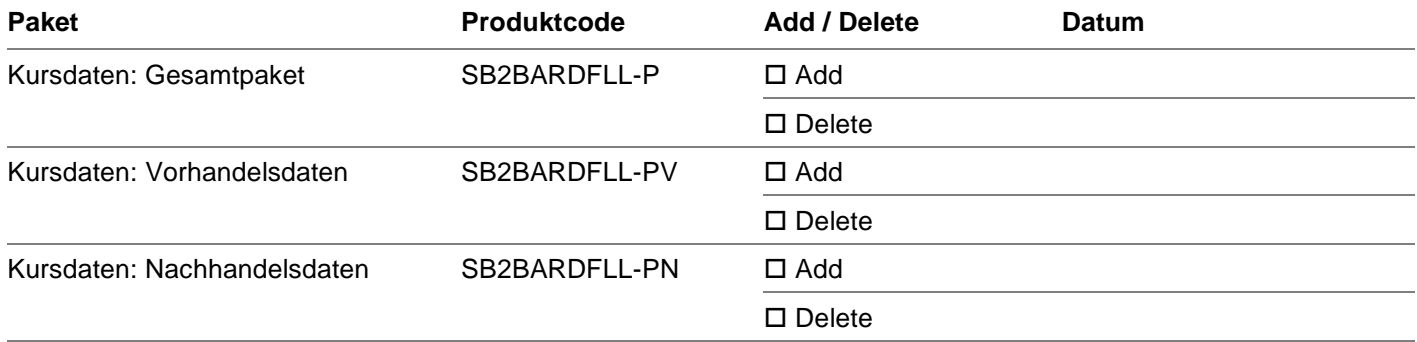

# 6.2.3 Je Anwender verzögert

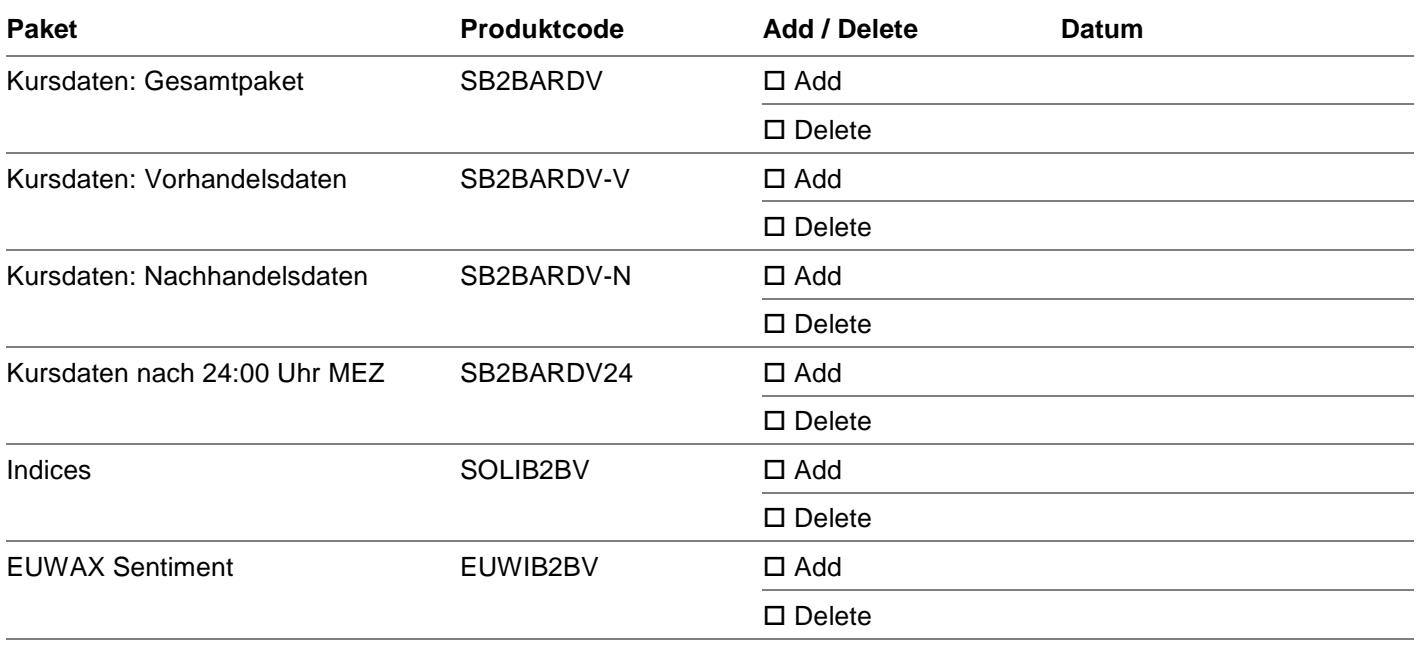

## <span id="page-7-0"></span>**6.3 Marktdaten für Privatpersonen (B2C)**

#### 6.3.1 Je Anwender Realtime: Access-ID mit/ohne automatischer Aktualisierung

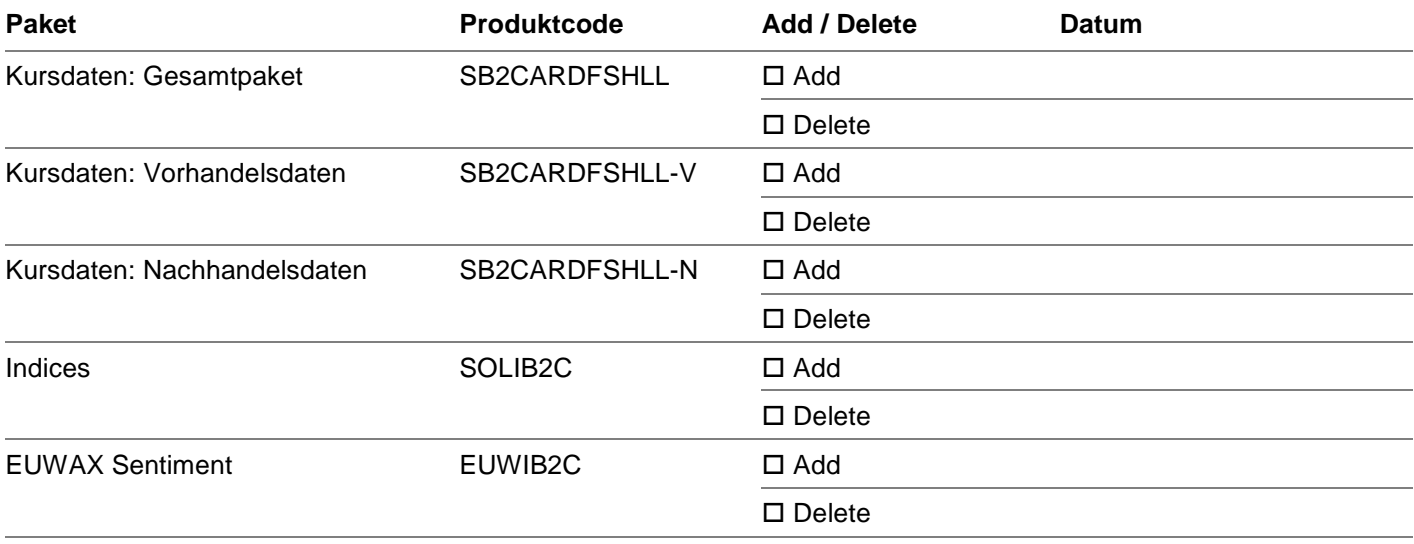

## 6.3.2 Je Anwender Realtime: Physical User-ID mit/ohne automatischer Aktualisierung

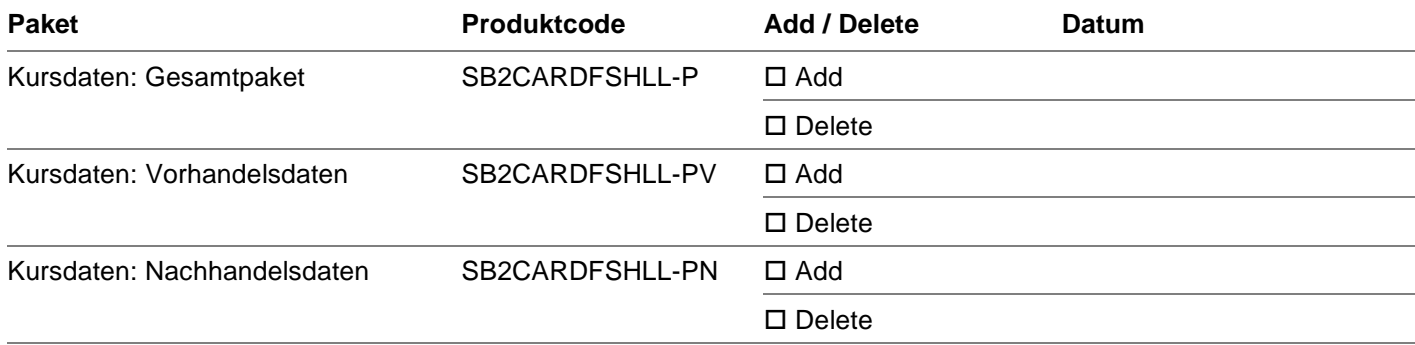

#### 6.3.3 Je Einzelkursabfrage Realtime

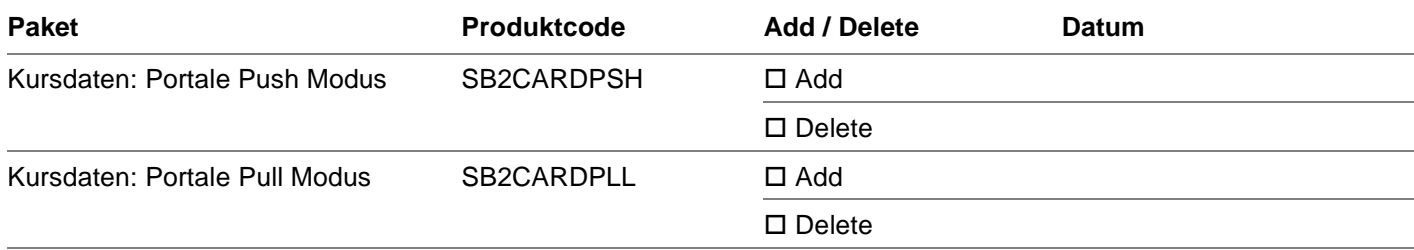

## 6.3.4 Je Anwender verzögert

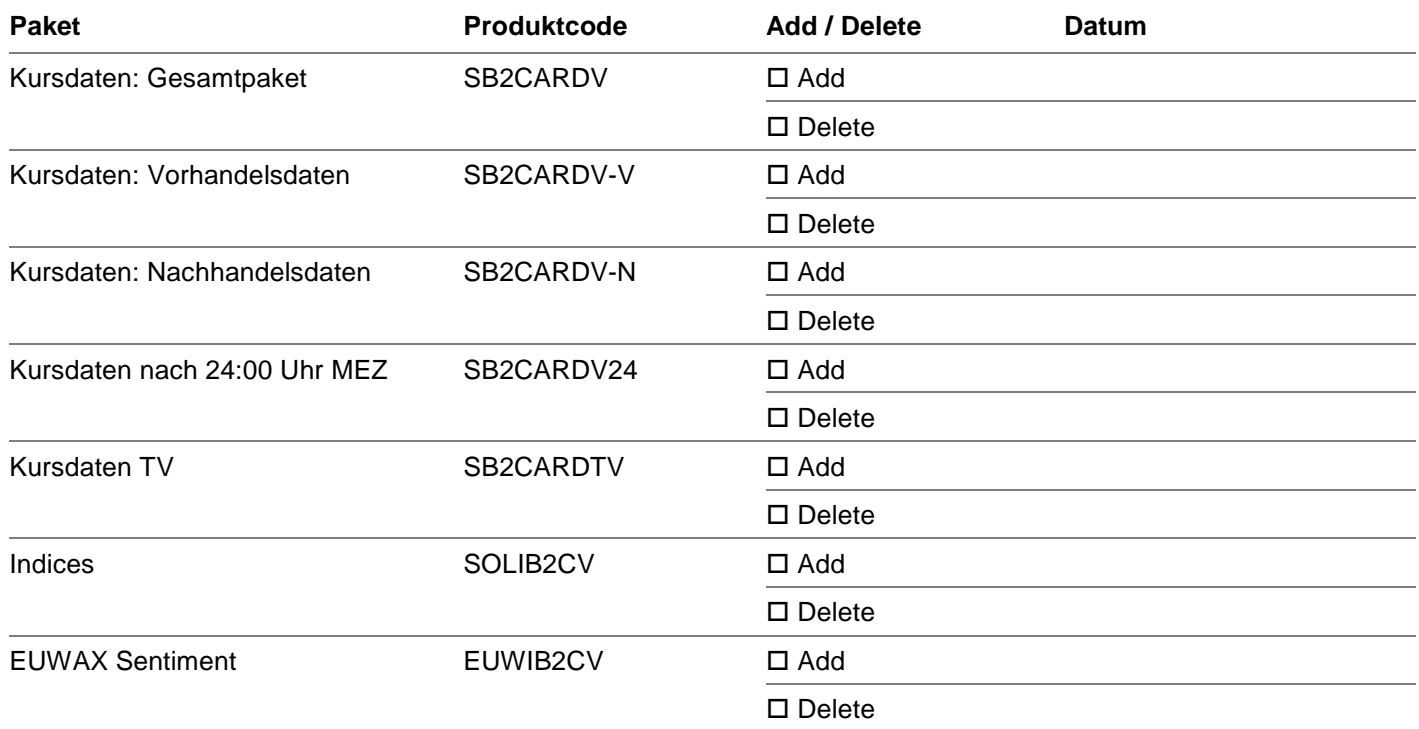

## <span id="page-8-0"></span>**7 Statistiken**

# <span id="page-8-1"></span>**7.1 Bezugsart der Statistiken**

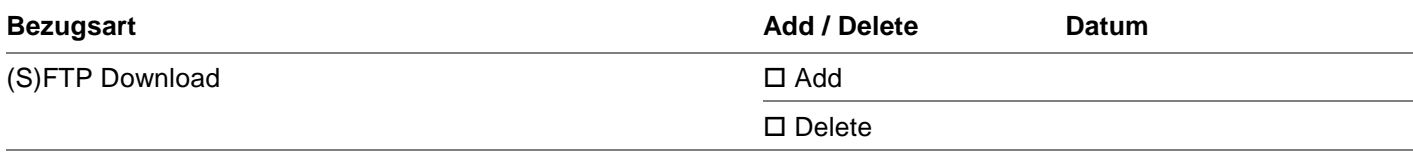

# <span id="page-8-2"></span>**7.2 Xitaro Transaction File**

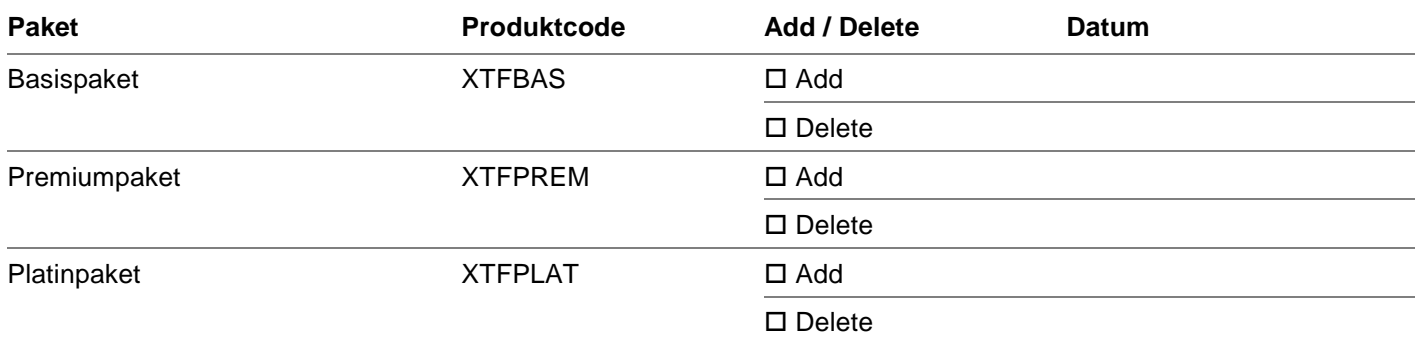

# <span id="page-8-3"></span>**7.3 Orderbuchdaten**

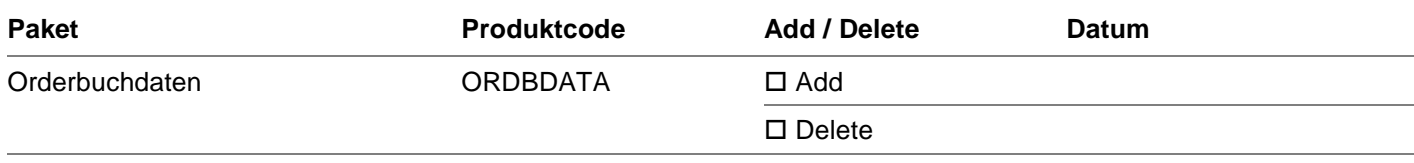

#### <span id="page-9-0"></span>**8 Regulatory Data & Services / PRIIP Data**

#### <span id="page-9-1"></span>**8.1 Bezugsart Regulatory Data & Services / PRIIP Data**

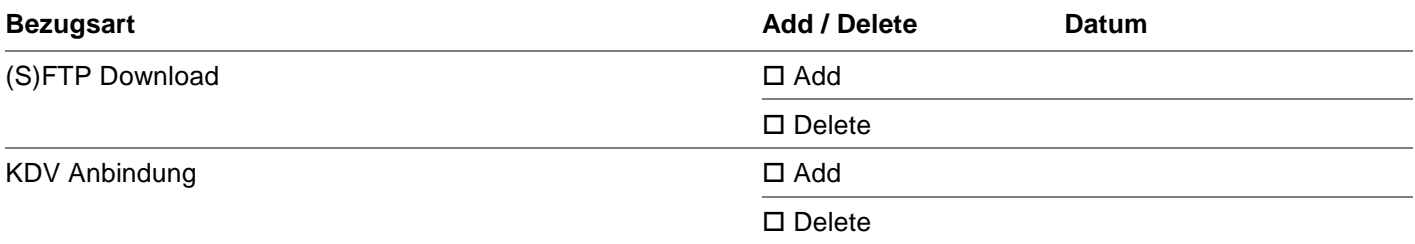

#### <span id="page-9-2"></span>**8.2 PRIIP Data**

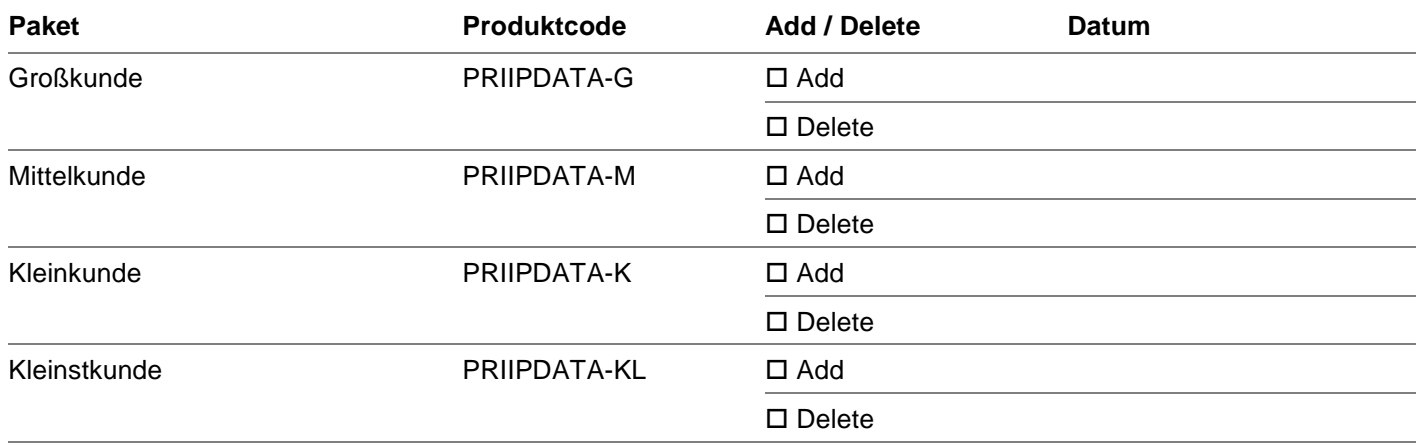

#### <span id="page-9-3"></span>**9 Veröffentlichung Kundenliste**

Der Vertragspartner möchte in die Liste der Informationsanbieter der Boerse aufgenommen werden. Diese Liste wird im Internet unter<https://www.boerse-stuttgart.de/ip> veröffentlicht. Es besteht die Möglichkeit, dass Interessenten wegen eines Datenbezugs an Sie herantreten.

Bitte beachten Sie, dass im Zuge dieser Veröffentlichung auch die von Ihnen bestellten Informationsprodukte veröffentlicht werden.

Bei Vertragsabschluss bitte *immer* ankreuzen: □ gewünscht □ nicht gewünscht

#### <span id="page-10-0"></span>**10 Kontakt**

Postanschrift (bei Vertragsabschluss bitte immer angeben, ansonsten nur bei Adressänderungen)

#### **Name des Unternehmens**

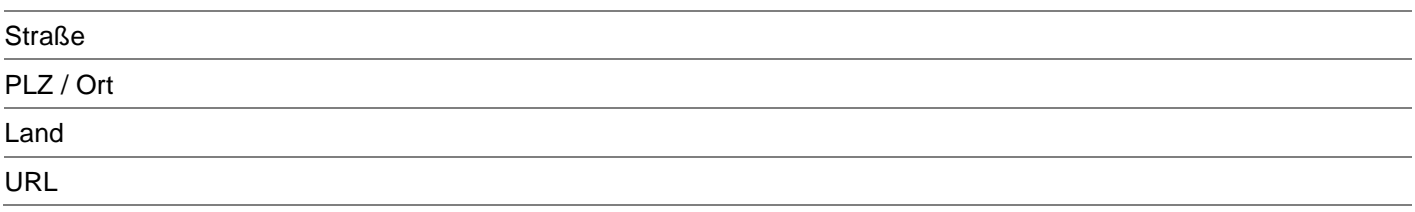

Ansprechpartner (bei Vertragsabschluss bitte immer mindestens einen Ansprechpartner für jede Zuständigkeit angeben, ansonsten bitte nur bei Änderung der Zuständigkeiten ausfüllen)

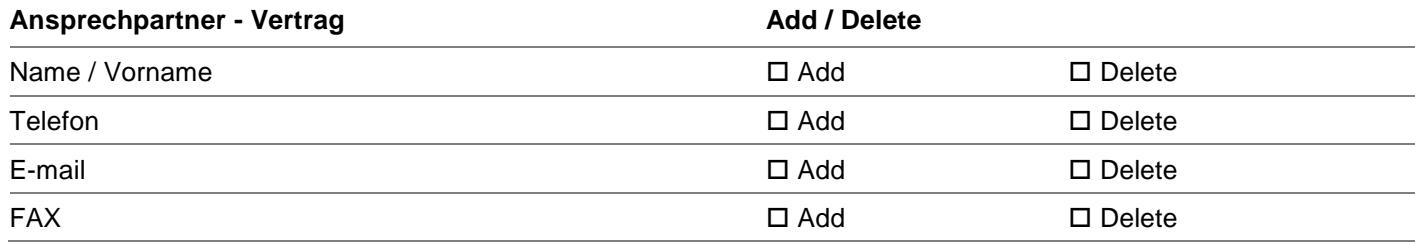

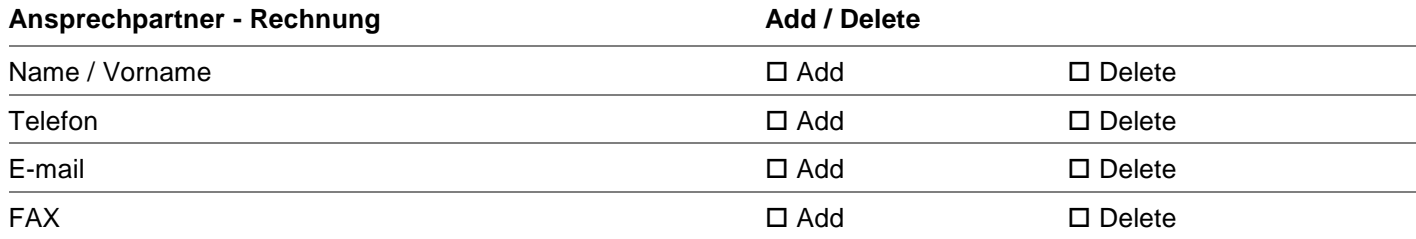

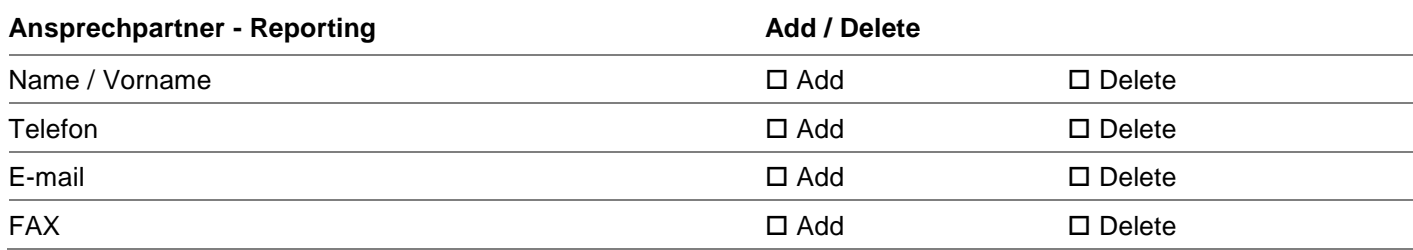

Weitere Ansprechpartner bitte auf einem separaten Blatt ergänzen

# <span id="page-11-0"></span>**11 Unterschriften der Vertragsparteien**

Der Vertrag wird in zwei Exemplaren ausgefertigt, wobei beide Vertragsparteien je ein Exemplar erhalten.

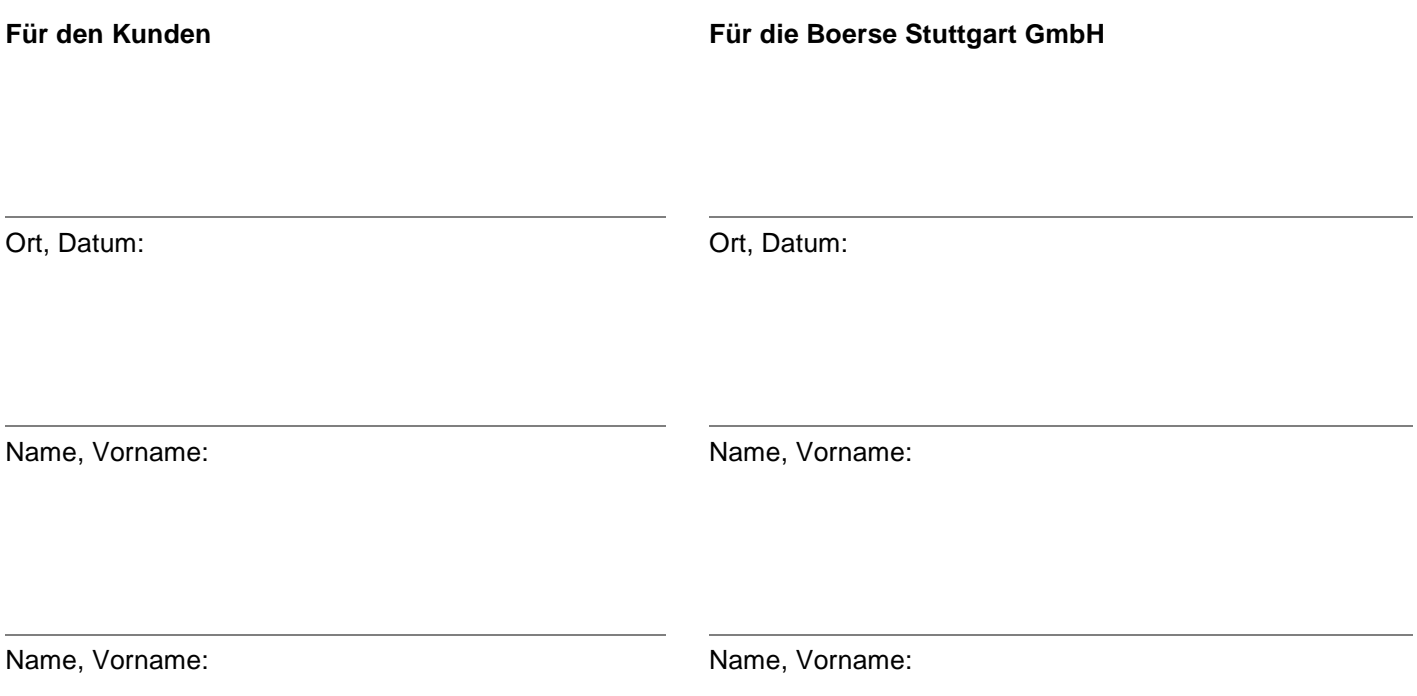